## **BAB III**

#### **METODOLOGI PENILITIAN**

 $\overline{\mathbb{F}}$ Dalam bab ini akan dibahas mengenai obyek penelitian, metode pengumpulan data, teknik pengambilan sampel, dan juga membahas mengenai indikator-indikator yang akan digunakan oleh setiap variabel. Selain itu dalam bab ini juga akan dibahas mengenai teknik analisis data yang perlu dilakukan untuk mendapatkan hasil dari hipotesis yang telah diajukan pada bab sebelumnya.

#### **A. Obyek Penelitian**

Obyek yang digunakan dalam penelitian ini adalah perusahaan-perusahaan s<br>
S<br>
The Obyek yang digunakan dalam penelitian ini adalah perusahaan-perusahaan<br>
The Manufaktur yang terdaftar di Bursa Efek Indonesia (BEI) selama periode 2014-2016, dengan catatan tidak pernah mengalami delisting. Selain itu perusahaan yang digunakan sebagai sampel adalah perusahaan manufaktur yang memiliki laporan keuangan yang lengkap selama tiga tahun berturut-turut.

## **B. Metode Penelitian**

natika Kwik Kian

SLIS Dengan mengacu pada tinjauan metodologi penelitian bidang bisnis secara umum, maka penelitian ini menggunakan pendekatan menurut Donald R. Cooper dan Pamela S. Schindler (2008: 142), penelitian ini dapat dijelaskan dengan tujuh perspektif sebagai berikut:

. Dilarang mengutip sebagian atau seluruh karya tulis ini tanpa mencantumkan dan menyebutkan sumber:

. Pengutipan hanya untuk kepentingan pendidikan, penelitian, penulisan karya ilmiah, penyusunan laporan

KWIK KIAN GIE SCHOOL OF BUSINESS

 $\Omega$ 

tanpa izin IBIKKG

C) Hak cipta milik

Hak Cipta

Dilind

Ouepun-buepun

lnto

2. Dilarang mengumumkan dan memperbanyak sebagian atau seluruh karya tulis ini dalam bentuk apapun tanpa izin IBIKKG  $\sigma$ . Pengutipan tidak merugikan kepentingan yang wajar IBIKKG

Dilarang mengutip sebagian atau seluruh karya tulis ini tanpa mencantumkan dan menyebutkan sumber:

Hak Cipta Dilindungi Undang-Undang

. Pengutipan hanya untuk kepentingan pendidikan, penelitian, penulisan karya ilmiah, penyusunan laporan

KWIK KIAN GIE SCHOOL OF BUSINESS

**RAND** 

 $\hfill\ensuremath{\mathrel{\mathsf{D}}}$ 

penulisan kritik dan tinjauan suatu masalah

1. Perspektif pertama berdasarkan tingkat perumusan masalah, penelitian ini termasuk ⋒ penelitian formal, dimana penelitian ini dimulai dengan mengajukan hipotesis dan bertujuan untuk menguji hipotesis yang diajukan.

Example tertujuan untuk menguji hipotesis yang diajukan.<br>
2. Perspektif kedua berdasarkan metode pengumpulan data, penelitian ini<br>
2. Perspektif kedua berdasarkan metode pengumpulan data, penelitian ini<br>
2. The discompoka dikelompokan sebagai studi pengamatan, dimana peneliti melakukan pengamatan dan mencatat seluruh informasi yang menyangkut data keuangan dan mekanisme laporan keuangan perusahaan tanpa berusaha untuk mendapatkan tanggapan dari siapapun.

3. Perspektif ketiga berdasarkan kemampuan peneliti untuk menampilkan dampak dalam variabel-variabel yang diteliti, penelitian ini dikatakan sebagai *ex-post facto* karena peneliti tidak memiliki kendali atas seluruh variabel dan penelitian hanya melaporkan apa yang telah terjadi atau tidak terjadi.

4. Perspektif keempat berdasarkan tujuan penelitian, penelitian ini tergolong penelitian kausal karena penelitian ini berkaitan dengan "pengaruh" dan "seberapa besar" pengaruh variabel independen terhadap dependen.

5. Perspektif kelima berdasarkan dimensi waktu, penelitian ini dikelompokkan sebagai gabungan dari studi cross sectional dan time series karena penelitian mengambil data dari beberapa perusahaan dan melihat dari keadaan beberapa tahun. Sebagai gabungan dari studi cross sectional dan time series karena penelitian<br>
mengambil data dari beberapa perusahaan dan melihat dari keadaan beberapa<br>
tahun.<br>
6. Perspektif keenam berdasarkan ruang lingkup topik penelit

merupakan studi statistik karena hipotesis dalam penelitian ini akan diuji secara kuantitatif dengan menggunakan uji statistik.

. Dilarang mengutip sebagian atau seluruh karya tulis ini tanpa mencantumkan dan menyebutkan sumber:

Institut Bisnis dan Informatika Kwik Kian

Hak Cipta Dilindungi Undang-Undang

. Pengutipan hanya untuk kepentingan pendidikan, penelitian, penulisan karya ilmiah, penyusunan laporan

 $\Omega$ 

penulisan kritik dan tinjauan suatu masalah

7. Perspektif ketujuh berdasarkan lingkungan penelitian, penelitian ini termasuk penelitian lapangan karena data yang dipakai merupakan data yang berada di ര  $\frac{d}{dx}$  lingkungan perus.<br>  $\frac{d}{dx}$  lingkungan perus.<br>  $\frac{d}{dx}$ **C.**  $\frac{d}{dx}$ **Variabel Penelitian** lingkungan perusahaan.

Variabel independen dalam penelitian ini adalah modal intelektual atau *intellectual capital* (IC). Modal intelektual diukur dengan menggunakan model yang dikembangkan oleh Pulic (1998) yaitu VAICTM.

**1. Variabel Independen**<br>  $\frac{1}{2}$  **Variabel independen**<br>  $\frac{1}{2}$  *intellectual capital* (IC<br>  $\frac{1}{2}$  yang dikembangkan ole<br>  $\frac{1}{2}$  VAIC<sup>TM</sup> merupaka<br>  $\frac{1}{2}$  dan *structural capital*.<br>
dengan *value added*<br> VAICTM merupakan gabungan dari unsure *capital employed, human capital,*  dan *structural capital.* Ada tiga proksi untuk mengukur modal intelektual yaitu dengan *value added capital employed* (VACA), *value added human capital*  (VAHU), dan *structural capital value added* (STVA). Cara pengukurannya dengan membandingkan *value added* (VA) dengan modal yang ada (*capital employed, human capital,* dan *structural capital*).

a. Menghitung *Value Added Capital Employed* (VACA)

VACA adalah rasio dari *value added* (VA) terhadap *capital employed*  (CE). Rasio ini menunjukan kontribusi yang dibuat oleh setiap unit dari CE terhadap *value added* suatu perusahaan. Cara menghitung *value added capital employed* (VACA) adalah:

$$
VACA = \frac{VA}{CE}
$$

Keterangan :

VA = *Value Added*, yaitu total penjualan dan pendapatan lain dikurangi

. Dilarang mengutip sebagian atau seluruh karya tulis ini tanpa mencantumkan dan menyebutkan sumber:

. Pengutipan hanya untuk kepentingan pendidikan, penelitian, penulisan karya ilmiah, penyusunan laporan

 $\overline{\mathbb{C}}$  Hak cipta milik IBI KKG (Institut Bisnis dan Informatika Kwik Kian Gie)

**Institut Bisnis dan Informatika Kwik Kian** 

Hak Cipta Dilindungi Undang-Undang

KWIK KIAN GIE SCHOOL OF BUSINESS

 $\Omega$ 

penulisan kritik dan tinjauan suatu masalah.

dengan beban dan biaya-biaya (selain beban karyawan).

CE = *Capital Employed*, yaitu dana yang tersedia atau dimiliki oleh perusahaan (total ekuitas dan laba bersih)

#### b. *Value Added Human Capital* (VAHU)

VAHU adalah rasio dari *value added* (VA) terdapat *human capital*  (HC). Rasio ini menunjukkan kontribusi setiap Rupiah yang diinvestasikan dalam HC terhadao *value added* suatu perusahaan. Cara menghitung *value added human capital* (VAHU) adalah:

$$
VAHU = \frac{VA}{HC}
$$

Keterangan :

VA = *Value Added*, yaitu total penjualan dan pendapatan lain dikurangi dengan beban dan biaya-biaya (selain beban karyawan).

HC = *Human Capital,* yaitu beban karyawan atau tenaga kerja yang ditanggung oleh perusahaan (total gaji, upah dan tunjangan karyawan).

#### c. *Structural Capital Value Added* (STVA)

STVA adalah rasio *structural capital* (SC) terhadap *value added* (VA). Rasio ini mengasumsikan jumlah *structural capital* yang dibutuhkan untuk menghasilkan satu Rupiah dari *value added*. Cara menghitung *structural capital value added* adalah:

$$
STVA = \frac{SC}{VA}
$$

2. Dilarang mengumumkan dan memperbanyak sebagian atau seluruh karya tulis ini dalam bentuk apapun tanpa izin IBIKKG ō.

. Pengutipan tidak merugikan kepentingan yang wajar IBIKKG

penulisan kritik dan tinjauan suatu masalah.

. Pengutipan hanya untuk kepentingan pendidikan, penelitian, penulisan karya ilmiah, penyusunan laporan

KWIK KIAN GIE SCHOOL OF BUSINESS

 $\hfill\ensuremath{\mathsf{D}}$ 

. Dilarang mengutip sebagian atau seluruh karya tulis ini tanpa mencantumkan dan menyebutkan sumber:

Hak Cipta Dilindungi Undang-Undang

Keterangan :

VA = *Value Added*, yaitu total penjualan dan pendapatan lain dikurangi

dengan beban dan biaya-biaya (selain beban karyawan).

 $SC = VA - HC$ 

**2. VA** = Value A<br> **2. VA** = Value A<br>
dengan<br> **2. VA** = Value A<br>
dengan<br> **2. Variabel Dependen**<br>  $\overrightarrow{SC} = VA - H$ <br>
Variabel dependen<br>
Variabel dependen<br>
variabel dependen<br>
pang diukur dengan<br>
berikut:<br> **2.** *Return on* Variabel dependen dalam penelitian ini adalah kinerja keuangan perusahaan yang diukur dengan *Return on Asset* (ROA) dan *Earning Per Share* (EPS) sebagai berikut:

a. *Return on Asset* (ROA)

ROA memperlihatkan kemampuan perusahaan dalam melakukan efisiensi penggunakan total aset untuk operasi perusahaan.

> $ROA =$ Profit Before Income Tax Total Asset

Keterangan :

*Profit Before Income Tax* = Laba sebelum pajak

*Total Asset* = Total aset

b. *Earning Per Share* (EPS)

EPS mewakili profitabilitas suatu perusahaan yang didapatkan dengan formulasi sebagai berikut:

$$
EPS = \frac{Net\ Income - Dividends\ on\ Preferred\ Stock}{Average\ Outstanding\ Shares}
$$

Keterangan :

**Institut Bisnis dan Informatika Kwik Kian** 

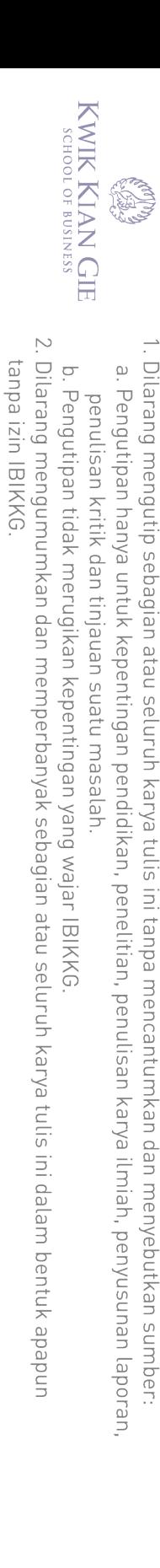

Hak Cipta Dilindungi Undang-Undang

**Institut Bisnis dan Informatika Kwik Kian** 

*Net Income* = Laba

*Dividends on Preferred Stock* = Dividen yang dibagikan untuk pemegang

saham preferen

*Average Outstanding Share* = Rata-rata jumlah saham yang beredar sepanjang

tahun

Berikut ini adalah ikhtisar variabel penelitian (Tabel 3.1)

**Tabel 3.1**

#### **Daftar Ikhtisar Variabel Penelitian**

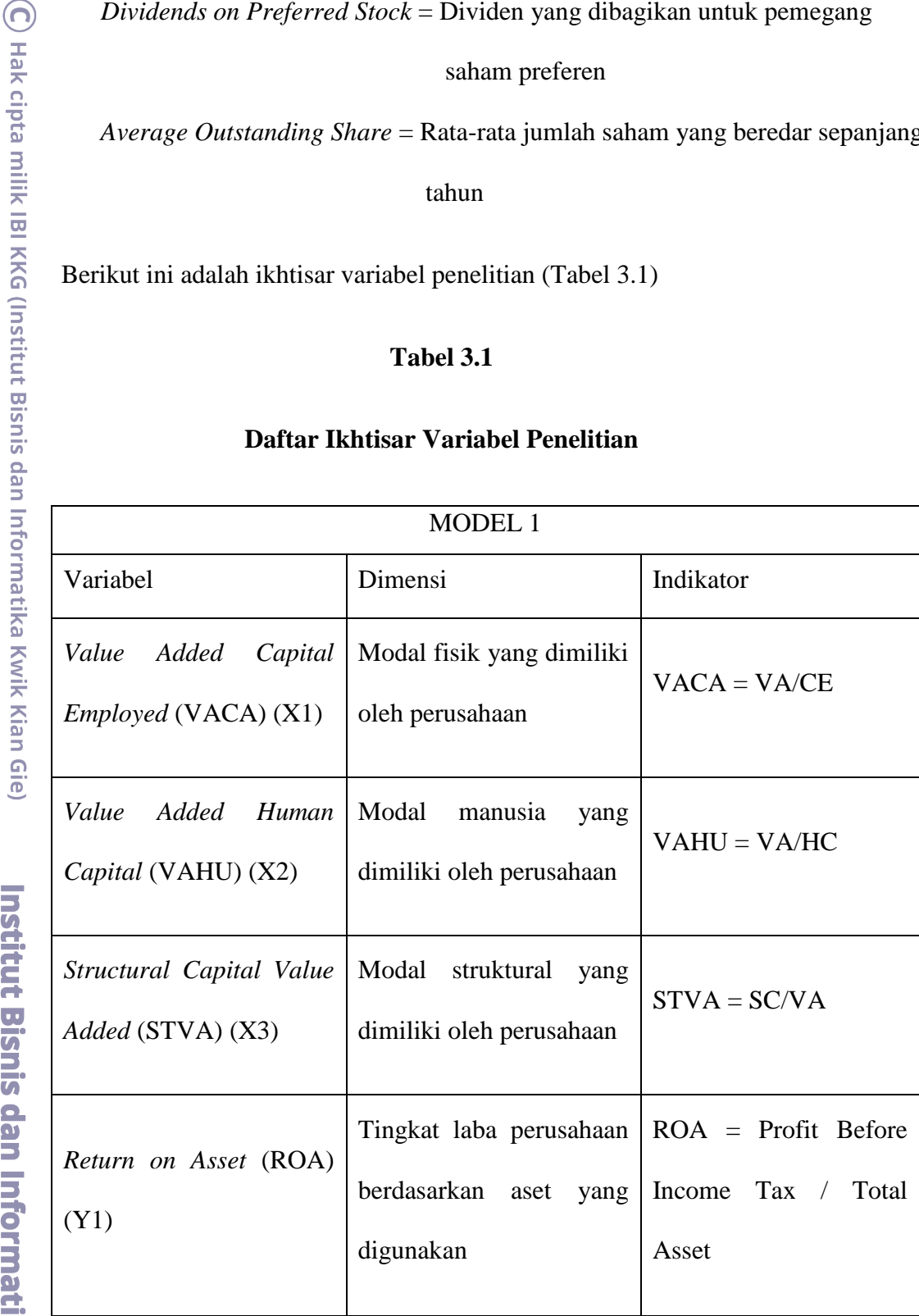

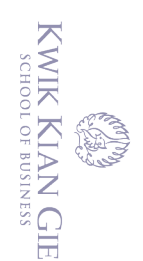

(C) Hak cipta milik IBI KKG (Institut Bisnis dan Informatika Kwik Kian Gie)

Hak Cipta Dilindungi Undang-Undang

- . Dilarang mengutip sebagian atau seluruh karya tulis ini tanpa mencantumkan dan menyebutkan sumber:
- 
- $\Omega$ . Pengutipan hanya untuk kepentingan pendidikan, penelitian, penulisan karya ilmiah, penyusunan laporan
- penulisan kritik dan tinjauan suatu masalah.
- b. Pengutipan tidak merugikan kepentingan yang wajar IBIKKG
- 2. Dilarang mengumumkan dan memperbanyak sebagian atau seluruh karya tulis ini dalam bentuk apapun tanpa izin IBIKKG

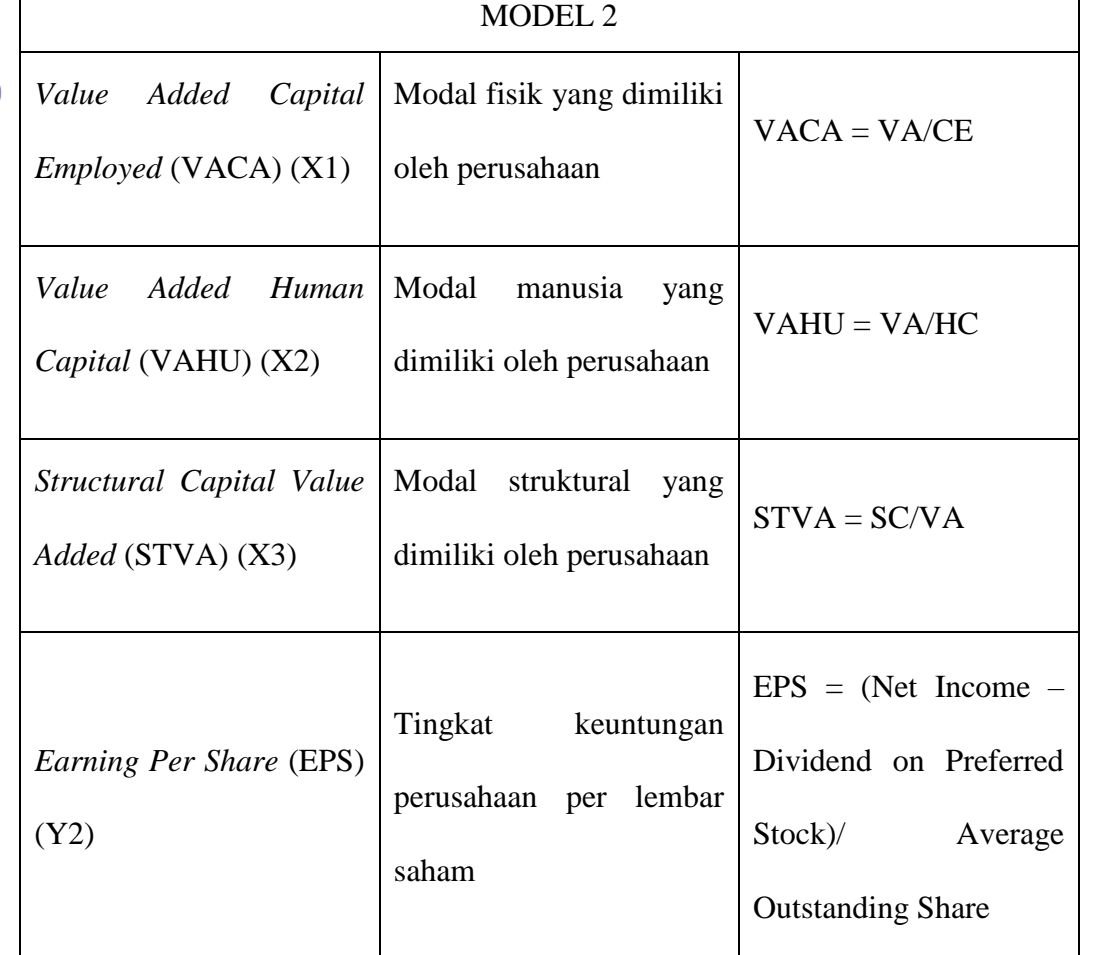

**Sumber : Data Sekunder diolah**

# **D. Teknik Pengumpulan Data**

Data yang digunakan adalah data sekunder yang berupa laporan keuangan tahunan periode 2014 - 2016 perusahaan manufaktur yang terdaftar di BEI. Data sekunder tersebut dikumpulkan dengan cara melakukan metode observasi. Data diperoleh melalui akses internet [www.idx.co.id](http://www.idx.co.id/) dan situs perusahaan. Dari sumber tersebut diperoleh data kuantitatif berupa data laporan keuangan yang telah diterbitkan oleh perusahaan-perusahaan yang telah go public dan terdaftar di Bursa Efek Buch Print<br> **Indonesia.**<br> **Indonesia.**<br> **Indonesia.**<br> **Indonesia.** 

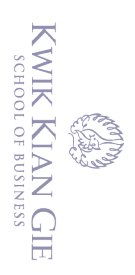

 $\omega$ 

## **E. Teknik Pengambilan Sampel**

Teknik pengambilan sampel dalam penelitian ini dilakukan dengan cara *nonprobabilitas* yang berarti teknik yang tidak memberikan peluang atau kesempatan sama bagi setiap unsur atau anggota populasi untuk dipilih menjadi sampel, dan teknik *purposive sampling* dilakukan dengan memilih sampel yang sesuai kriteria-kriteria yang telah ditetapkan. Kriteria yang digunakan dalam pemilihan sampel adalah sebagai

- 1. Perusahaan manufaktur yang terdaftar di Bursa Efek Indonesia (BEI) tahun 2014- 2016.
- 2. Perusahaan manufaktur yang laporan keuangan perusahaannya diterbitkan 3 tahun berturut-turut
- 3. Perusahaan manufaktur yang memiliki informasi tentang laba per saham.
- Forthuit:<br>
Exertion 1991<br>
Exerta 2016<br>
Deru<br>
Deru<br>
Deru<br>
Deru<br>
Deru<br>
Deru<br>
Deru<br>
Deru<br>
Peru<br>
Peru<br>
Deru<br>
Peru<br>
Peru<br>
Peru<br>
Peru<br>
Peru<br>
Peru<br>
Peru<br>
Peru<br>
Peru<br>
Peru<br>
Peru<br>
Peru<br>
Peru<br>
Peru<br>
Peru<br>
Peru<br>  $\frac{S_1^2}{S_1^2}$ <br>
P 4. Perusahaan manufaktur yang memiliki akhir tahun buku 31 Desember dalam laporan keuangannya.
	- 5. Perusahaan manufaktur yang menerbitkan laporan keuangan dalan rupiah

. Pengutipan hanya untuk kepentingan pendidikan, penelitian, penulisan karya ilmiah, penyusunan laporan

2. Dilarang mengumumkan dan memperbanyak sebagian atau seluruh karya tulis ini dalam bentuk apapun

tanpa izin IBIKKG

 $\sigma$ 

. Pengutipan tidak merugikan kepentingan yang wajar IBIKKG

penulisan kritik dan tinjauan suatu masalah.

Institut Bisnis dan Informatika Kwik Kian

### **Tabel 3.2**

#### **Tabel pemilihan sampel**

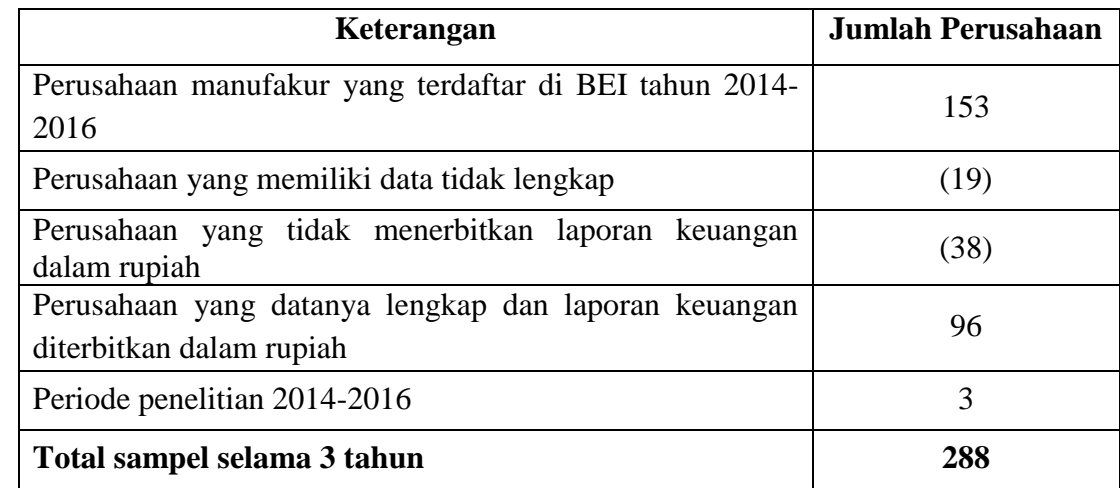

# Hak Cipta Dilindungi Undang-Undang **F. Teknik Analisis Data**

C) Hak cipta milik IBI KKG (Institut Bisnis dan

Ηç

Langkah-langkah teknik analisis yang digunakan dalam penelitian ini adalah :

- 
- $\sum_{n=1}^{\infty}$ . Menghitung *Value Added* (VA).<br>  $\sum_{n=1}^{\infty}$ . Menghitung *Capital Employed* ( $\frac{\sum_{n=1}^{\infty}$  (SC). 2. Menghitung *Capital Employed* (CE), *Human Caputal* (HC), dan *Structural Capital*  (SC).
	- 3. Menghitung *Value Added Capital Employed* (VACA), *Value Added Human*

*Capital* (VAHU), dan *Structural Capital Value Added* (STVA).

- 
- 5. Menghitung *Earning Per Share* (EPS).
- Capital (VAHU), dan *Structural Cap*<br>
4. Menghitung *Return on Asset* (ROA).<br>
5. Menghitung *Earning Per Share* (EPS<br>
6. Metode yang digunakan adalah metoder<br>
berganda untuk menguji variabel inde<br>
1. Model regresi pengaru 6. Metode yang digunakan adalah metode analisis dengan menggunakan regresi linier berganda untuk menguji variabel independen modal intelektual, berikut adalah model regresi pengaruh variabel independen atas variabel dependen:
	- a. Model regresi untuk variabel ROA

 $ROA = a + \alpha_1 VACA + \alpha_2 VAHU + \alpha_3 STVA + e$ 

2. Dilarang mengumumkan dan memperbanyak sebagian atau seluruh karya tulis ini dalam bentuk apapun tanpa izin IBIKKG ō. . Pengutipan tidak merugikan kepentingan yang wajar IBIKKG

. Dilarang mengutip sebagian atau seluruh karya tulis ini tanpa mencantumkan dan menyebutkan sumber:

. Pengutipan hanya untuk kepentingan pendidikan, penelitian, penulisan karya ilmiah, penyusunan laporan

KWIK KIAN GIE SCHOOL OF BUSINESS

 $\overline{\phantom{0}}$ 

 $\omega$ 

penulisan kritik dan tinjauan suatu masalah.

b. Model regresi untuk variabel EPS

$$
EPS = \beta + \beta_1 \; VACA + \beta_2 \; VAHU + \beta_3 \; STVA + e
$$

*EPS* =  $EPS$  =  $EPS$  =  $EPS$  =  $\frac{1}{27}$ . Uji Kesamaan Koefisien (<br>
dilakukan untuk menge<br> **7. Similaris dilakukan untuk menge**<br> **Pengujian ini dilakukan**<br> *slope*, atau keduanya d<br>
pengujiannya untuk period<br> **1. Bentuk va** Uji kesamaan koefisien (*comparing two regression; the dummy variabel approach*) dilakukan untuk mengetahui apakah pooling data penelitian dapat dilakukan. Pengujian ini dilakukan untuk mengetahui apakah terdapat perbedaan *intercept*, *slope*, atau keduanya diantara persamaan regresi yang ada. Langkah-langkah pengujiannya untuk periode penelitian selama tiga tahun adalah sebagai berikut:

a. Bentuk variabel *dummy* tahun 2014 : "1" untuk tahun 2014 dan "0" selain tahun 2014

Bentuk variabel *dummy* tahun 2015 : "1" untuk tahun 2015 dan "0" selain tahun 2015

- b. Kalikan setiap variabel *dummy* tahun (2014 dan 2015) dengan masing-masing variabel independen yang ada.
- c. Regresikan dengan persamaan sebagai berikut:

 $ROA = \alpha_0 + \alpha_1 VACA + \alpha_2 VAHU + \alpha_3 STVA + \alpha_4 DT1 + \alpha_5 DT2 + \alpha_6$ VACADT1 +  $\alpha_7$  VAHUDT1 +  $\alpha_8$  STVADT1 +  $\alpha_9$  VACADT2 +  $\alpha_{10}$ VAHUDT2 +  $\alpha_{11}$  STVADT2 + ε  $EPS = \beta_0 + \beta_1$  VACA +  $\beta_2$  VAHU +  $\beta_3$  STVA +  $\beta_4$ DT1 +  $\beta_5$ DT2 +  $\beta_6$ VACADT1 +  $β_7$  VAHUDT1 +  $β_8$  STVADT1 +  $β_9$  VACADT2 +  $β_{10}$ VAHUDT2 +  $\beta_{11}$  STVADT2 + ε

Keterangan:

**Institut Bisnis dan Informatika Kwik Kian** 

ROA = *Return on Assets*

. Dilarang mengutip sebagian atau seluruh karya tulis ini tanpa mencantumkan dan menyebutkan sumber:

Hak Cipta Dilindungi Undang-Undang

. Pengutipan hanya untuk kepentingan pendidikan, penelitian, penulisan karya ilmiah, penyusunan laporan

SCHOOL OF BUSINESS

 $\hfill\ensuremath{\mathrel{\mathsf{D}}}$ 

penulisan kritik dan tinjauan suatu masalah

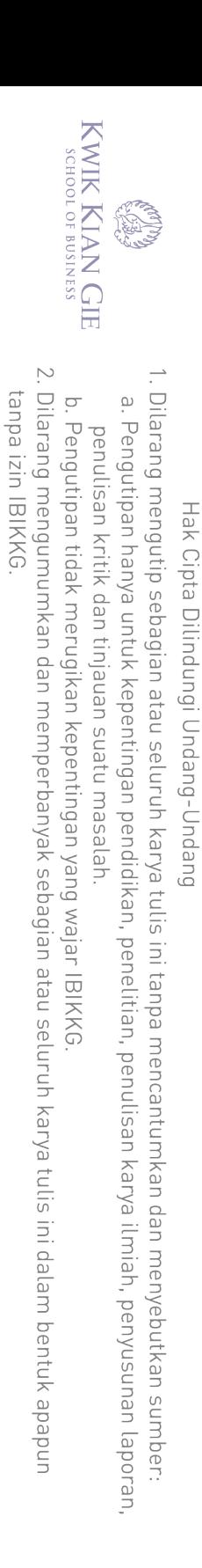

 $\mathbb C$  Hak cipta milik IBI KKG (Institut Bisnis dan Informatika Kwik Kian Gie)

**Institut Bisnis dan Informatika Kwik Kian** 

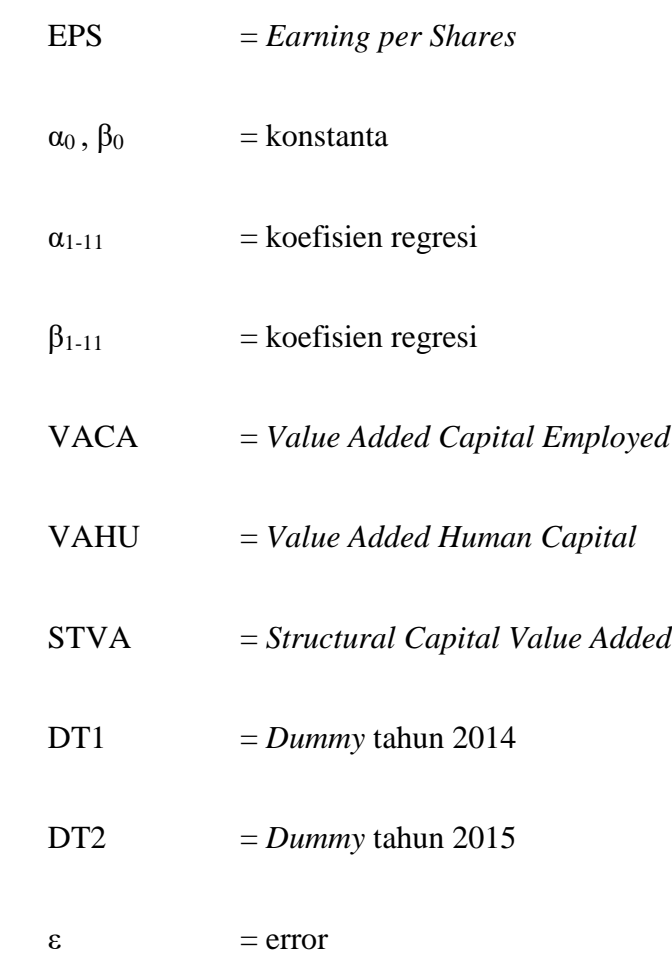

- d. Bandingkan nilai sig. hasil perkalian setiap variabel dengan *dummy* tahun dengan masing-masing variabel independen, dengan nilai  $\alpha$  (0,05)
- e. Kriteria pengambilan keputusan

Hipotesis statistik:

- Ho : tidak terdapat perbedaan koefisien
- Ha : terdapat perbedaan koefisien

Hasil Pengujiannya sebagai berikut:

(1) Jika nilai sig. < 0,05 maka terdapat perbedaan koefisien berarti tolak Ho.

Artinya adalah pooling data tidak dapat dilakukan.

(2) Jika nilai sig. > 0,05 maka tidak terdapat perbedaan koefisien berarti tidak tolak Ha. Artinya pooling dapat dilakukan.

a. Uji Normalitas

**8. Uji Asumsi Klasik**<br> **19. Uji Asumsi Klasik**<br> **19. Uji Normalitas**<br> **19. Uji nor**<br> **19. Uji nor**<br> **19. Uji nor**<br> **19. Uji nor**<br> **19. Uji nor**<br> **19. Uji nor**<br> **19. Uji nor**<br> **19. Uji nor**<br> **19. Uji nor**<br> **19. Uji nor**<br> Uji normalitas bertujuan untuk menguji apakah residu berdistribusi normal atau tidak. Model regresi yang baik adalah memiliki distribusi data normal (Ghozali, 2006:147). Dalam penelitian ini pengujian normalitas menggunakan uji Kolmogorov – Smirnov dengan tingkat signifikamsi 5%. Hipotesis yang diuji adalah sebagai berikut:

H<sup>0</sup> : Data residual berdistribusi normal

H<sup>a</sup> : Data residual tidak berdistribusi normal

Kriteria pengambilan keputusan:

(1). Jika Asymp.Sig  $\leq \alpha$  (0,05) maka data tidak berdistribusi normal

(2). Jika Asymp.Sig  $\geq \alpha$  (0,05) maka data berdistribusi normal

Bowerman (2014) dalam bukunya menambahkan bahwa jika sampel penelitian melebihi 30 maka dapat diasumsikan bahwa data penelitian berdistribusi normal.

b. Uji Heteroskedastisitas

Uji Heteroskedastisitas bertujuan untuk menguji apakah dalam sebuah model regresi terjadi ketidaksamaan varians variabel satu pengamatan ke pengamatan lain. Jika varians variabel satu pengamatan ke pengamatan yang lain sama maka disebut homoskedastisitas, namun jika berbeda maka disebut heteroskedastisitas. Model regresi yang baik adalah yang tidak terjadi heteroskedastisitas.

. Dilarang mengutip sebagian atau seluruh karya tulis ini tanpa mencantumkan dan menyebutkan sumber:

Hak Cipta Dilindungi Undang-Undang

. Pengutipan hanya untuk kepentingan pendidikan, penelitian, penulisan karya ilmiah, penyusunan laporan

KWIK KIAN GIE SCHOOL OF BUSINESS

 $\overline{C}$ 

. Pengutipan tidak merugikan kepentingan yang wajar IBIKKG

penulisan kritik dan tinjauan suatu masalah

 $\hfill\ensuremath{\mathrel{\mathsf{D}}}$ 

**Institut Bisnis dan Informatika Kwik Kian** 

2. Dilarang mengumumkan dan memperbanyak sebagian atau seluruh karya tulis ini dalam bentuk apapun tanpa izin IBIKKG

b. Pengutipan tidak merugikan kepentingan yang wajar IBIKKG

penulisan kritik dan tinjauan suatu masalah

KWIK KIAN GIE SCHOOL OF BUSINESS

 $\omega$ 

. Pengutipan hanya untuk kepentingan pendidikan, penelitian, penulisan karya ilmiah, penyusunan laporan

. Dilarang mengutip sebagian atau seluruh karya tulis ini tanpa mencantumkan dan menyebutkan sumber:

 $\overline{\mathbb{C}}$  Hak cipta milik IBI KKG (Institut Bisnis dan Informatika Kwik Kian Gie) Hak Cipta Dilindungi Undang-Undang **Institut Bisnis dan Informatika Kwik Kian** 

Heteroskedastisitas dapat dideteksi dengan merujuk pada uji Glejser. Uji Glejser merupakan uji heteroskedastisitas yang lakukan dengan cara melakukan meng absolut-kan nilai residual baru kemudian dilakukan regresi terhadap variabel bebasnya. Langkah-langkah pengujian heteroskedastisitas:

(1) Menentukan tingkat signifikansi (α) yaitu 0,05

(2) Kriteria pengambilan keputusan:

(a) Jika Sig. > nilai  $\alpha$  (0,05), maka tidak terjadi heteroskedastisitas.

(b) Jika Sig.  $\le$  nilai  $\alpha$  (0,05), maka terjadi heteroskedastisitas.

c. Uji Autokolerasi

Uji autokorelasi bertujuan untuk menguji apakah dalam suatu model regresi linear adalah korelasi antara kesalahan penganggu pada periode t dengan kesalahan pada periode t-1 (sebelumnya) jika terjadi korelasi. Model regresi yang baik adalah tidak terjadi autokorelasi. Dalam penelitian ini uji autokorelasi dilakukan dengan menggunakan *Durbin-Watson Test* (DW-Test). Dimana nilai DW table (dU dan dL) ditentukan pada tingkat signifikansi atau  $\alpha$  $= 5\%$  dan derajat kebebasan atau df = k (jumlah variabel independen), jumlah = n. DW-Test dapat dilakukan dengan bantuan program SPSS dengan pedoman pengambilan keputusan sebagai berikut :

i.  $0 < d < dl$ : ada autokorelasi positif

ii.  $4-d < d < 4$ : ada autokorelasi negatif

iii. dU < d < 4-dU : tidak ada autokorelasi

d. Uji Multikolinieritas

Uji multikolinearitas bertujuan untuk menguji apakah model regresi ditemukan adanya korelasi antar variabel independen. Model regresi yang baik

2. Dilarang mengumumkan dan memperbanyak sebagian atau seluruh karya tulis ini dalam bentuk apapun tanpa izin IBIKKG b. Pengutipan tidak merugikan kepentingan yang wajar IBIKKG

. Dilarang mengutip sebagian atau seluruh karya tulis ini tanpa mencantumkan dan menyebutkan sumber Hak Cipta Dilindungi Undang-Undang

Institut Bisnis dan Informatika Kwik Kian

. Pengutipan hanya untuk kepentingan pendidikan, penelitian, penulisan karya ilmiah, penyusunan laporan

penulisan kritik dan tinjauan suatu masalah

KWIK KIAN GIE SCHOOL OF BUSINESS

 $\omega$ 

 $\overline{\mathbb{C}}$  Hak cipta milik IBI KKG (Institut Bisnis dan Informatika Kwik Kian Gie)

seharusnya tidak terjafi korelasi antara variabel independen (Imam Ghozali, 2006:95). Hipotesis dalam penelitian ini adalah sebagai berikut:

 $H_0$  : Tidak terjadi multikolinearitas

H<sup>a</sup> : Terjadi multikolinearitas

Untuk menguji multikolinearitas dilakukan dengan cara melihat nilai *Torelance* dan *Variance Inflation Factor* (VIF). Kedua ukuran ini menunjukkan variabel independen manakah yang dijelaskan oleh variabel independen lainnya, dalam pengertian sederhana setiap variabel independen dan diregresi terhadap variabel independen lainnya. *Tolerance* mengukur variabilitas variabel yang terpilih yang tidak dijelaskan oleh variabel independen lainnya (Imam Ghozali, 2006 : 95). Dasar pengambilan keputusannya adalah sebagai berikut:

(1) Jika VIF < 10, dan angka *tolerance* > 0,1, maka model bebas multikolinearitas.

(2) Jika VIF  $\geq$  10, dan angka *tolerance*  $\leq$  0,1, maka model mengalami multikolinearitas.

9. Analisis Regresi Linear Berganda

Analisis regresi digunakan untuk mengukur hubungan antara dua variabel atau lebih. Selain analisis regresi dilakukan untuk menunjukkan arah hubungan positif maupun negatif antara variabel independen dengan variabel dependen (Ghozali, 2009). Peneliti akan menguji hipotesis yang telah disusun. Untuk menguji hipotesis yang telah penguji susun maka model penelitian ini menjadi sebagai berikut :

 $ROA = a + \alpha_1 VACA + \alpha_2 VAHU + \alpha_3 STVA + e$ 

 $EPS = \beta + \beta_1$  VACA +  $\beta_2$  VAHU +  $\beta_3$  STVA + e

#### Keterangan :

 $\mathbb C$  Hak cipta milik IBI KKG (Institut Bisnis dan Informatika Kwik Kian Gie)

Institut Bisnis dan Informatika Kwik Kian

Hak Cipta Dilindungi Undang-Undang

 $\alpha$ ,  $\beta$  = Konstanta ROA = *Return on Assets* EPS = *Earning per Shares* VACA = *Value Added Capital Employed*

VAHU = *Value Added Human Capital*

#### STVA = *Structural Capital Value Added*

Ketepatan fungsi regresi sampel dalam menaksir nilai actual dapat diukur dari *googness of fit* dari regresi tersebut. Secara statistic, setidaknya ini dapat diukur dari nilai koefisien determinasi, nilai signifikansi F, dan nilai signifikansi t (Ghozali, 2006 : 87).

#### a. Uji Signifikansi Model (Uji Statistik F)

Menurut Ghozali (2016 : 96), kelayakan model regresi dapat dinilai dengan menggunakan uji signifikan F. Uji F menunjukan apakah semua variabel independen yang dimasukkan dalam model mempunyai pengaruh secara bersama-sama terhadap variabel dependen. Berikut langkah-langkahnya :

(1) Menentukan hipotesis:

Model 1:

Ho :  $\alpha_1 = \alpha_2 = \alpha_3 = 0$ 

Ha :  $\alpha_1 \neq \alpha_2 \neq \alpha_3 \neq 0$ 

. Dilarang mengutip sebagian atau seluruh karya tulis ini tanpa mencantumkan dan menyebutkan sumber:

. Pengutipan hanya untuk kepentingan pendidikan, penelitian, penulisan karya ilmiah, penyusunan laporan

KWIK KIAN GIE SCHOOL OF BUSINESS

 $\hfill\ensuremath{\mathsf{D}}$ 

penulisan kritik dan tinjauan suatu masalah.

tanpa izin IBIKKG

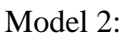

Ho :  $β_1 = β_2 = β_3 = 0$ 

Ha :  $\beta_1 \neq \beta_2 \neq \beta_3 \neq 0$ 

- (2) Menentukan tingkat sesalahan (α) yaitu 0,05
- (3) Operasikan program SPSS 20 dan akan diperoleh nilai sig.-F
- (4) Kriteria pengambilan keputusan:
	- a. Jika tingkat signifikan uji  $F \leq 0.05$  maka tolak Ho, yang artinya model regesi signifkan secara bersama-sama semua variabel atau paling tidak satu variabel independen berpengaruh terhadap variabel dependen.
	- b. Jika tingkat signifikan  $F \ge 0.05$  maka terima Ho, yang artinya model regresi tidak signifikan dan secara bersama-sama semua variabel independen tidak berpengaruh terhadap variabel dependen.
- b. Uji Koefisien Regresi (Uji t)

Uji t merupakan uji parametric yang digunakan untuk mengetahui pengaruh variabel independen terhadap variabel dependen secara parsial. Pengujian ini memiliki langkah-langkah sebagai berikut:

(1) Menentukan hipotesis:

Model 1:

Ho :  $\alpha_1 = \alpha_2 = \alpha_3 = 0$ 

Ha :  $\alpha_1 \neq \alpha_2 \neq \alpha_3 \neq 0$ 

Model 2:

Ho :  $\beta_1 = \beta_2 = \beta_3 = 0$ 

Ha :  $\beta_1 \neq \beta_2 \neq \beta_3 \neq 0$ 

1. Dilarang mengutip sebagian atau seluruh karya tulis ini tanpa mencantumkan dan menyebutkan sumber:

. Pengutipan hanya untuk kepentingan pendidikan, penelitian, penulisan karya ilmiah, penyusunan laporan

 $\overline{\mathbb{C}}$  Hak cipta milik IBI KKG (Institut Bisnis dan Informatika Kwik Kian Gie)

**Institut Bisnis dan Informatika Kwik Kian** 

Hak Cipta Dilindungi Undang-Undang

SCHOOL OF BUSINESS

 $\hfill\ensuremath{\mathsf{D}}$ 

penulisan kritik dan tinjauan suatu masalah

KWIK KIAN GIE SCHOOL OF BUSINESS

 $\omega$ 

penulisan kritik dan tinjauan suatu masalah.

 $\overline{\mathbb{C}}$  Hak cipta milik IBI KKG (Institut Bisnis dan Informatika Kwik Kian Gie)

Institut Bisnis dan Informatika Kwik Kian

Hak Cipta Dilindungi Undang-Undang

- (2) Tingkat signifikansi sebesar 5% ( $\alpha$  = 0,05)
- (3) Kriteria pengambilan keputusan:
	- a. Jika semua sig.  $> \alpha$  (0,05), maka terima H<sub>0</sub>
	- b. Jika semua sig.  $\lt \alpha$  (0,05), maka tolak H<sub>0</sub>
- c. Uji Koefisien Determinasi  $(R^2)$

Koefisien determinasi  $(R^2)$  dilakukan untuk mengukur seberapa besar persentase pengaruh semua variabel independen terhadap nilai variabel dependen dapat diketahui. Koefisien determinasi  $(R^2)$  adalah bagian dari keragaman total variabel dependen yang dapat diterangkan atau diperlihatkan oleh keragaman variabel independen. Dua sifat koefisien determinasi  $(R^2)$ yaitu:

Nilai  $R^2$  selalu positif, karena merupakan rasio dari jumlah kuadrat:

Batasnya adalah  $0 \le R^2 \le 1$ , dimana:

- (1) Jika  $R^2 = 0$ , tidak ada hubungan antara variabel independen dan variabel dependen, atau model regresi yang terbentuk tidak tepat untuk meramalkan variabel dependen
- (2) Jika  $R^2 = 1$ , berarti model regresi yang terbentuk dapat meramalkan variabel dependen secara sempurna.

Semakin  $R<sup>2</sup>$  mendekati 1, maka semakin besar kemampuan variabel independen dapat menjelaskan variabel dependen.

. Dilarang mengutip sebagian atau seluruh karya tulis ini tanpa mencantumkan dan menyebutkan sumber:<br>. Dilarang mengutip sebagian atau seluruh karya tulis ini tanpa mencantumkan dan menyebutkan sumber:

. Pengutipan hanya untuk kepentingan pendidikan, penelitian, penulisan karya ilmiah, penyusunan laporan